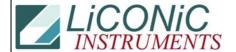

## **Knowledge Base**

| Title:     | Error Codes |            |        |         | ID:  |
|------------|-------------|------------|--------|---------|------|
|            |             |            |        |         | 0008 |
| Date in:   |             | Response:  | Model: | Author: |      |
| 2006-11-15 |             | 2006-11-15 | -      | CMa     |      |

## PSE (Process Status – Error) Register (DM200)

| DM200       | Contains process progress information and error code information |            |                                                                                                    |  |
|-------------|------------------------------------------------------------------|------------|----------------------------------------------------------------------------------------------------|--|
| Data Memory | DM200                                                            | Content    | Process status information and error code                                                                            |  |
| Protocol    | Legacy                                                           | Rel ated   | 1601, 1900, 1800, 1901, 1902, 1903, 1904, 1905, 1906, 1907, 1908, 1909, 1910, 1915, DMO, DM5, DM25, DM29, DM10, DM15 |  |
| FW Version  | all                                                              | Instrument | ALL                                                                                                    |  |
| Defaul t    | System depending                                                 | Туре       | Process Configuration Register                                                                                       |  |
| Read/Write  | R                                                                | Range      | 0 \$FFFF                                                                                                    |  |

Data Memory DM200 contains status information on handling processes as well as error code in the event of an error. DM200 is intended to be read only. DM200 is used in conjunction with standard access ST 1904 .. 1909 or BC-Reading 1711, 1910.

| Action     | Command String | Response | Comment                                    |
|------------|----------------|----------|--------------------------------------------|
| Read DM200 | RD DM200       | SSSSS    | Returns content of PSE<br>Register (DM200) |

DM200 contains combined information. The combination of status information with error codes provides quick information about where an error occurred and what nature this error is. For interpretation DM200 may be split in 2 bytes. The upper byte contains handling process status information, the lower byte the error code – if an error has occurred. Is there is no error, the lower byte is '0'.

| 15                 |  | 12           | 11 |       | 8       | 7 |  | 0 |
|--------------------|--|--------------|----|-------|---------|---|--|---|
| PLate Process Type |  | Process Step |    | Error | Message |   |  |   |

The higher byte may again be split into two nibbles where the higher nibble contains information on the handling process being processed. The lower nibble contains information on the progress of the handling process execution. The interpretation of this information my vary between FW versions and system families and therefore is not published.

8. Error Codes.doc Page 1 of 1

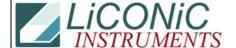

## **Knowledge Base**

| Bi t | Information      | Comment                                                         |
|------|------------------|-----------------------------------------------------------------|
| 0    | Error Code LSB   | Error codes are listed in table below *Error Codes"             |
| 1    |                  |                                                                 |
| 2    |                  |                                                                 |
| 3    |                  |                                                                 |
| 4    |                  |                                                                 |
| 5    |                  |                                                                 |
| 6    |                  |                                                                 |
| 7    | Error Code MSB   |                                                                 |
| 8    | Process Step LSB | Internal process data, contact tech. support                    |
| 9    |                  |                                                                 |
| 10   |                  |                                                                 |
| 11   | Process Step MSB |                                                                 |
| 12   | Process Type LSB | 1: Import (1904) 3: Put (1906) 5: Place (1909) 4: BCR Md (1910) |
| 13   |                  | 2: Export (1905) 6: Get (1907) 7: Pick (1908)                   |
| 14   |                  |                                                                 |
| 15   | Process Type MSB |                                                                 |

It is important that DM200 is read each time a handling error has occurred. The error code may be used to output an error message to the user.

|    | Table Error Codes |                             |                                                                                  |  |  |  |
|----|-------------------|-----------------------------|----------------------------------------------------------------------------------|--|--|--|
| Cc | de                | Descri pti on               | Comment                                                                          |  |  |  |
| 00 | 0                 | No Error                    | No error code detected                                                           |  |  |  |
| 01 | 1                 | General handling<br>timeout | Handling action could not be performed in time                                   |  |  |  |
| 02 | 2                 |                             |                                                                                  |  |  |  |
| 03 | 3                 | Motion error                | Motion timeout occurred, motion time exceeded 70s                                |  |  |  |
| 04 | 4                 |                             |                                                                                  |  |  |  |
| 05 | 5                 |                             |                                                                                  |  |  |  |
| 06 | 6                 |                             |                                                                                  |  |  |  |
| 07 | 7                 | Gate close timeout          | Gate could not reach upper position or Gate did not reach upper position in time |  |  |  |
| 80 | 8                 | Gate open timeout           | Gate could not reach lower position or Gate did not reach lower position in time |  |  |  |
| 09 | 9                 |                             |                                                                                  |  |  |  |
| OA | 10                | Stacker Error               | Undefined Stacker number                                                         |  |  |  |
| OB | 11                |                             |                                                                                  |  |  |  |
| OC | 12                | Level Error                 | Undefined stacker Level has been requested                                       |  |  |  |
| OD | 13                | Plate Trace error           | Plate is not loaded or unloaded during handling process as expected              |  |  |  |
| 0E | 14                | Initialization error        | System could not be initialized, Motion timeout (100s) occurred                  |  |  |  |
| OF | 15                | Trun out error              | Turn motion unable to turn to transfer station                                   |  |  |  |
| 10 | 16                | Turn in error               | Turn motion hit obstacle                                                         |  |  |  |
| 11 | 17                |                             |                                                                                  |  |  |  |
| 12 | 18                |                             |                                                                                  |  |  |  |
| 13 | 19                | Shovel timeout              | Unable to extend shovel, shovel hit plate                                        |  |  |  |

The typical procedure to handle an error may contain the following steps

- Implement timeouts to detect occurrence of possible errors
- Regularly poll error flag 1814 (RD 1814)
- If 1814 is set to '1' read content of DM200 (RD DM200)
- Store or display information of DM200
- Try soft reset of process (ST 1800)
- Depending on the nature of error initiate recovery action by redefining process

8. Error Codes.doc Page 2 of 2

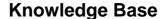

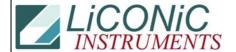

During a plate import process (1904) a plate is tired to placed in an occupied stacker location, this will cause an error 0013h. In this case the Error Flag (1814) is set from '0' to '1'. The exact cause of the error and additional information on where during the process the error occurred can be found in the Process Status – Error Register (DM200).

| Example Plate crash at stac     |                | cker error recovery scenario                                                                                           |  |
|---------------------------------|----------------|----------------------------------------------------------------------------------------------------|--|
| Command Sequence                | Response       | Comment                                                                                                    |  |
| RD 1915                         | 1              | If request of System Ready status returns 1 the system is ready to accept a command                                    |  |
| WR DMO 1<br>WR DM5 1<br>ST 1904 | ОК<br>ОК<br>ОК | Import a plate to stacker location 1,1                                                                                 |  |
| Wai t10ms                       |                | Allow the system some milliseconds to internally update the System Ready Flag before first System Ready status request |  |
| RD 1915                         | 0              | Read System Ready returns 0, system is buy executing the plate load operation                                          |  |
| RD 1915                         | 0              |                                                                                                    |  |
| RD 1814                         | 0              | No error occurred                                                                                                    |  |
| RD 1915                         | 0              |                                                                                                    |  |
|                                 |                |                                                                                                    |  |
| RD 1915                         | 0              | Ready remains '0'                                                                                                    |  |
| RD 1814                         | 1              | Error detected                                                                                                    |  |
| RD DM200                        | 05395          | Error message converted to Hex format 1513 contains error 13. Shovel could not be extended                             |  |
| ST 1800                         | OK             | Do soft reset                                                                                                    |  |
| Wai t10ms                       |                | System hook in idle ready to accept next command                                                                       |  |
| RD 1915                         | 1              | System back in idle ready to accept next command.                                                                      |  |
| ST 1906                         | ок             | Place plate back to transfer station                                                                                   |  |
|                                 |                |                                                                                                    |  |
| RD 1915                         | 0              | Operation started                                                                                                    |  |

There are many scenarios on how to recover from an error including the possibility of resetting and re-initializing the system. The scenarios should include recovery form plate crashes at stacker locations and transfer station and plate losses form stacker or transfer station accesses. The recovery from error is very much application specific and has to be matched with the external system in which the instrument is integrated.

8. Error Codes.doc Page 3 of 3